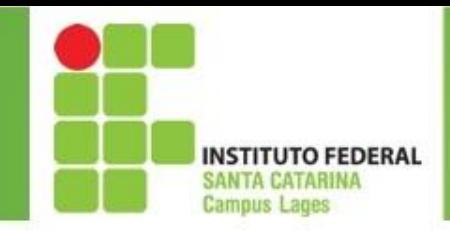

### *Estruturas de Decisão em C*

#### Professor: Juliano Lucas Gonçalves juliano.goncalves@ifsc.edu.br

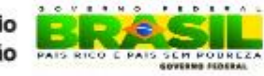

da Educação

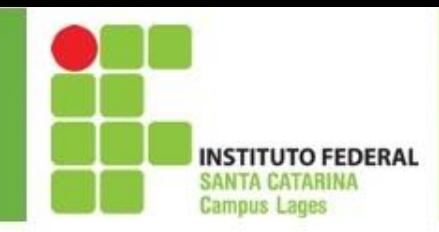

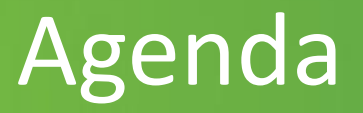

- If
- If else
- If else encadeados
- switch

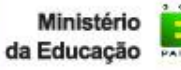

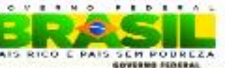

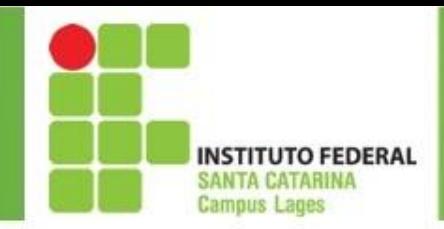

### Operadores aritméticos

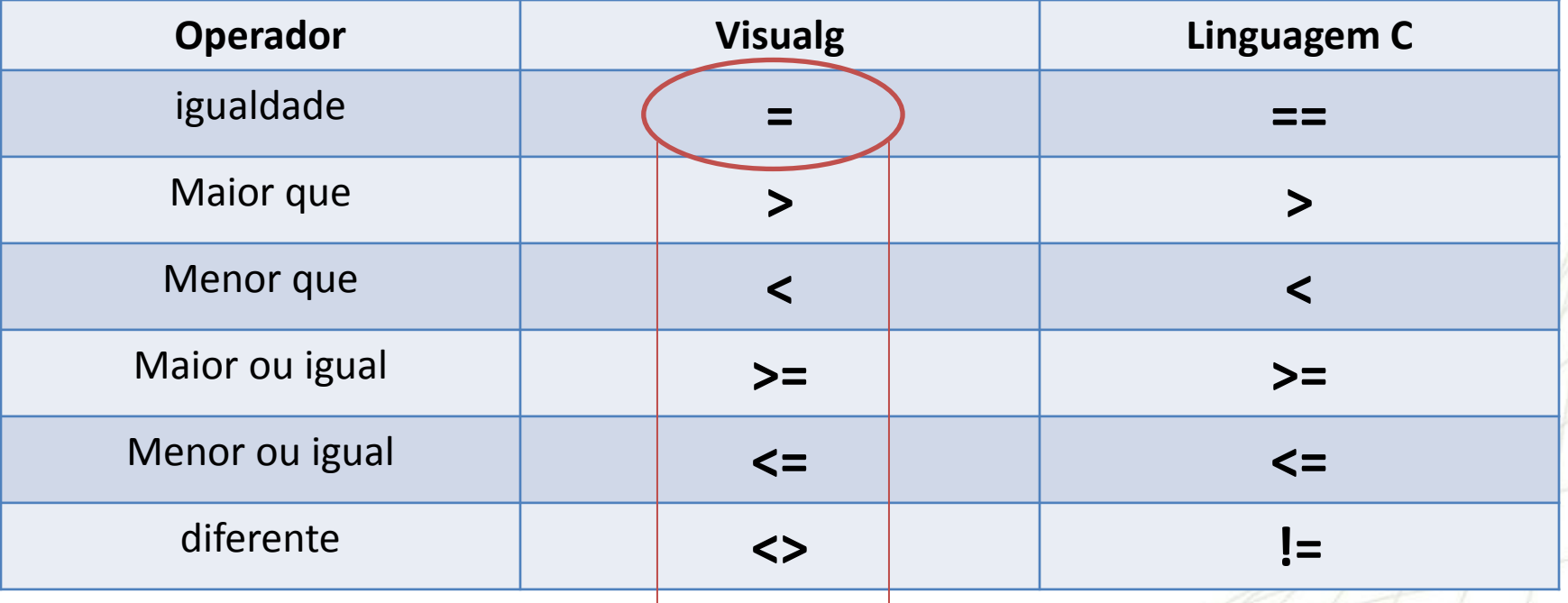

**Não esqueça que em C o sinal de igual é atribuição de valor = (em C) é o mesmo que <- (visualg)**

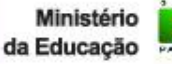

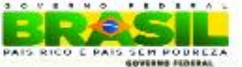

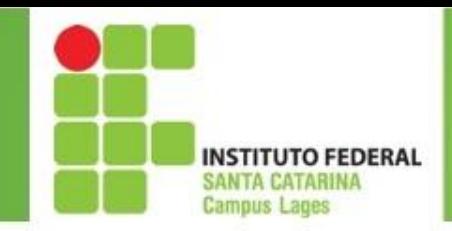

### Operadores Lógicos

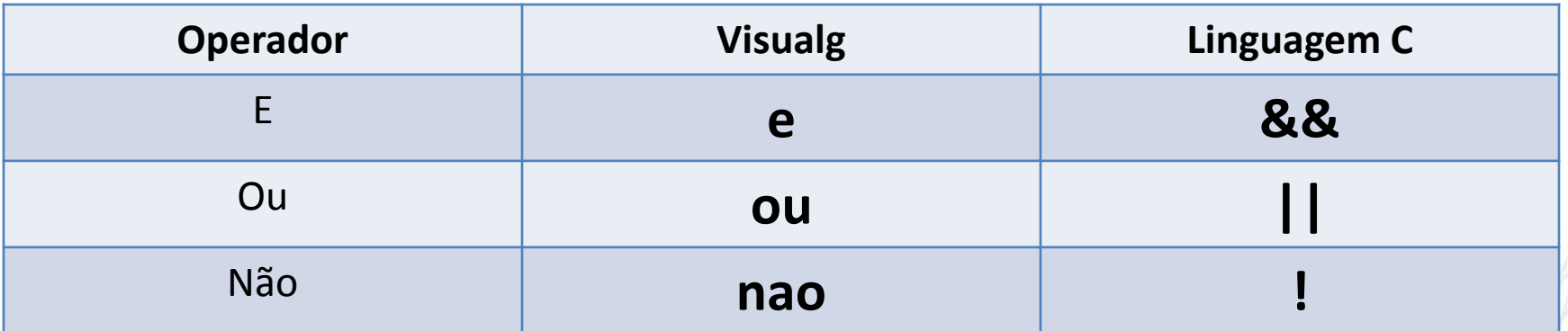

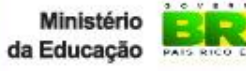

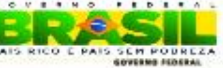

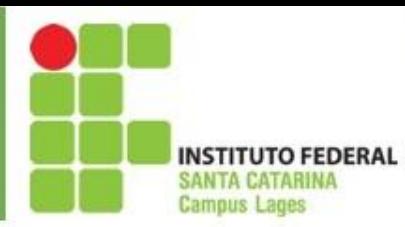

• **Estrutura de seleção simples**

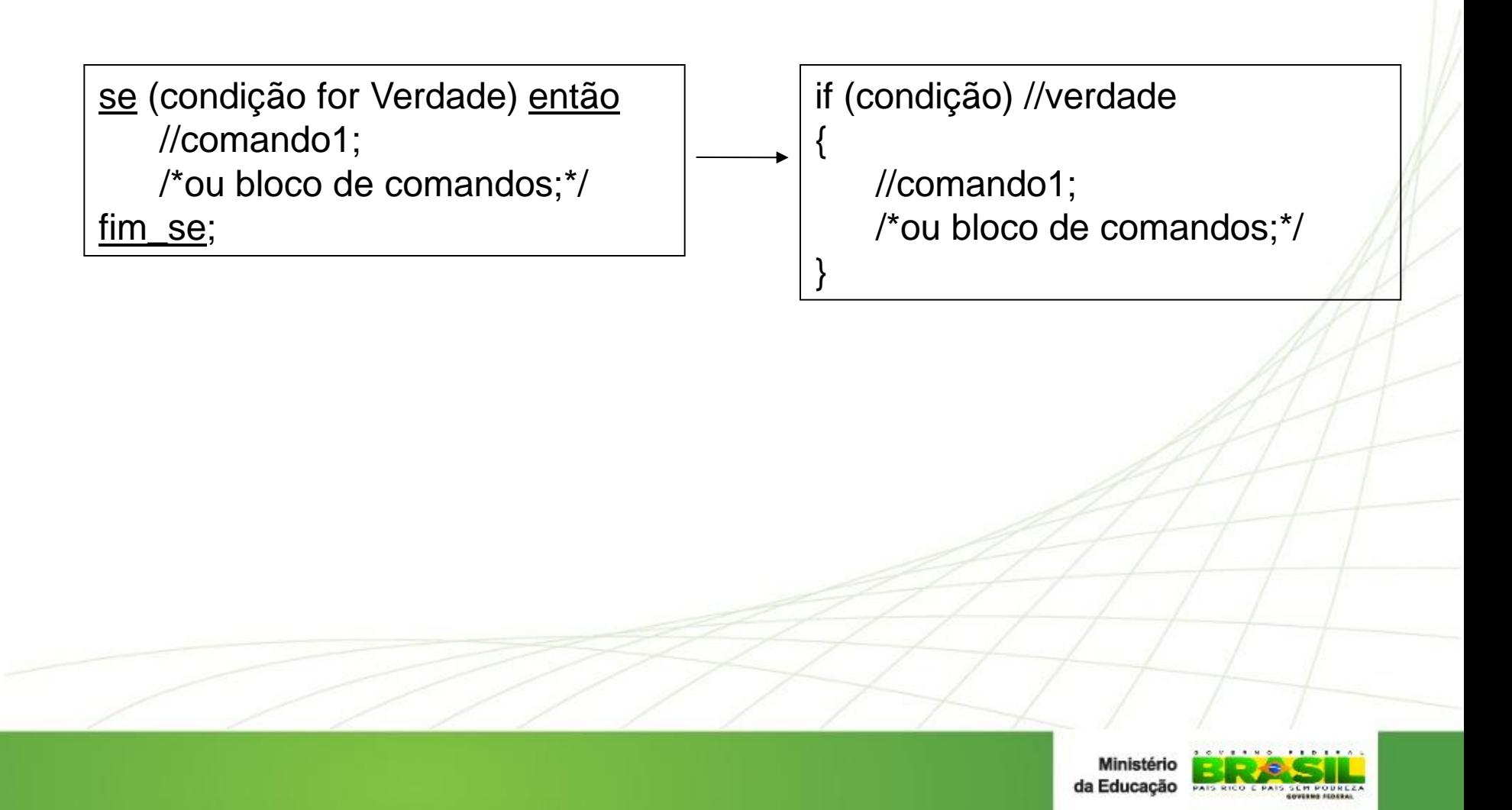

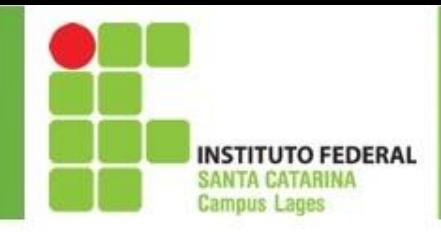

## **Exemplos**

Exemplo 1

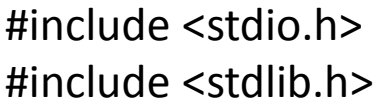

int main()

int x;

{

printf("Digite um numero inteiro qualquer\n"); scanf("%d",&x);

if (x>=0)

{

}

}

printf("O numero %d e maior ou igual a 0\n\n",x);

system("pause");

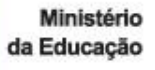

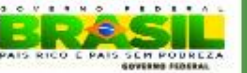

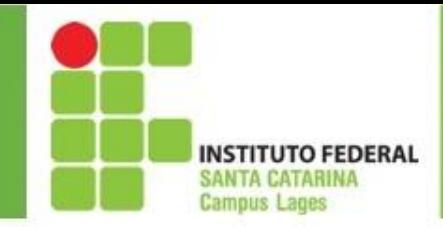

# **Exemplos**

Exemplo 2 (utilização do operador &&)

```
#include <stdio.h>
#include <stdlib.h>
int main()
{
int x;
printf("Digite um numero inteiro qualquer\n");
scanf("%d",&x);
if ((x>0) && (x<10))
{
printf("O numero %d e maior que 0 e menor que 10 a 0\n\n",x);
}
system("pause");
}
```
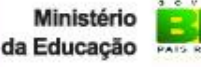

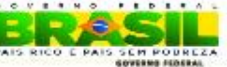

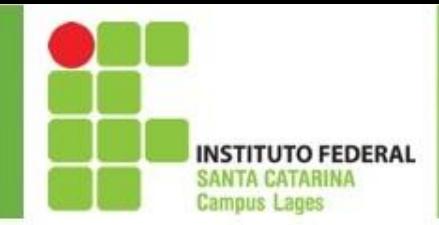

}

# **Exemplos**

Exemplo 3 (utilização do operador ||)

```
#include <stdio.h>
#include <stdlib.h>
int main()
\{int x;
printf("Digite um numero inteiro qualquer\n");
scanf("%d",&x);
if ((x == 0) || (x == 10))\{printf("O numero digitado e = a 0 ou = 10\ln\ln",x);
}
system("pause");
```
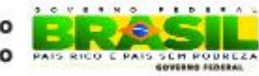

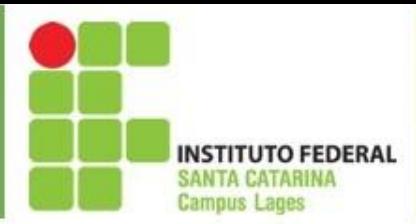

• **Estrutura de seleção composta (if..else)**

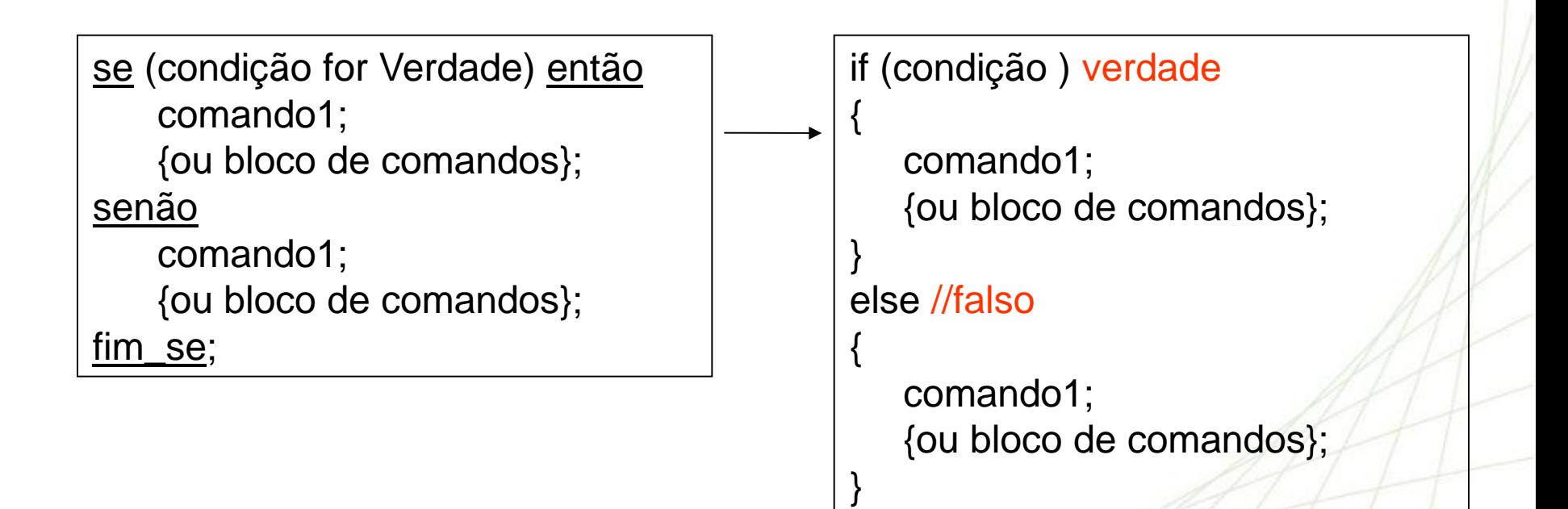

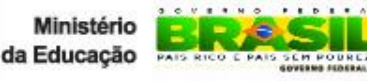

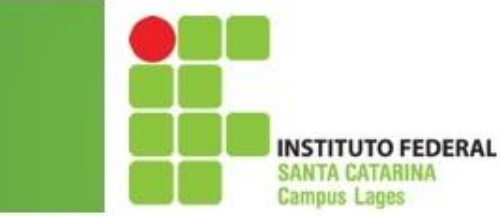

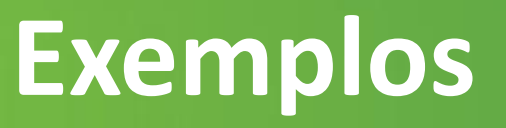

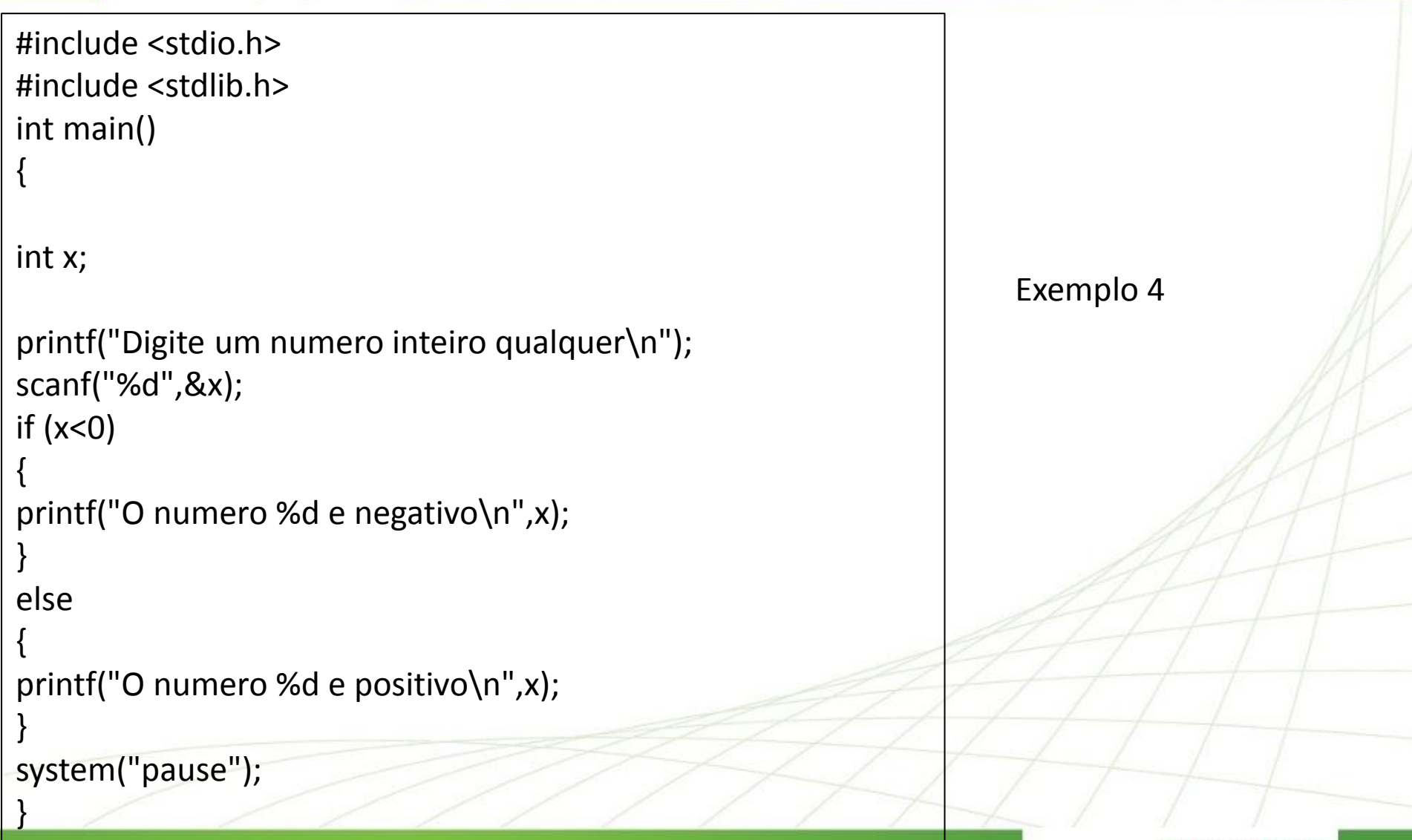

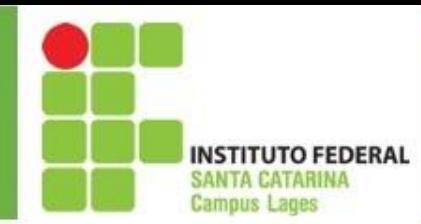

• **Estrutura de seleção encadeada (ifs aninhados)**

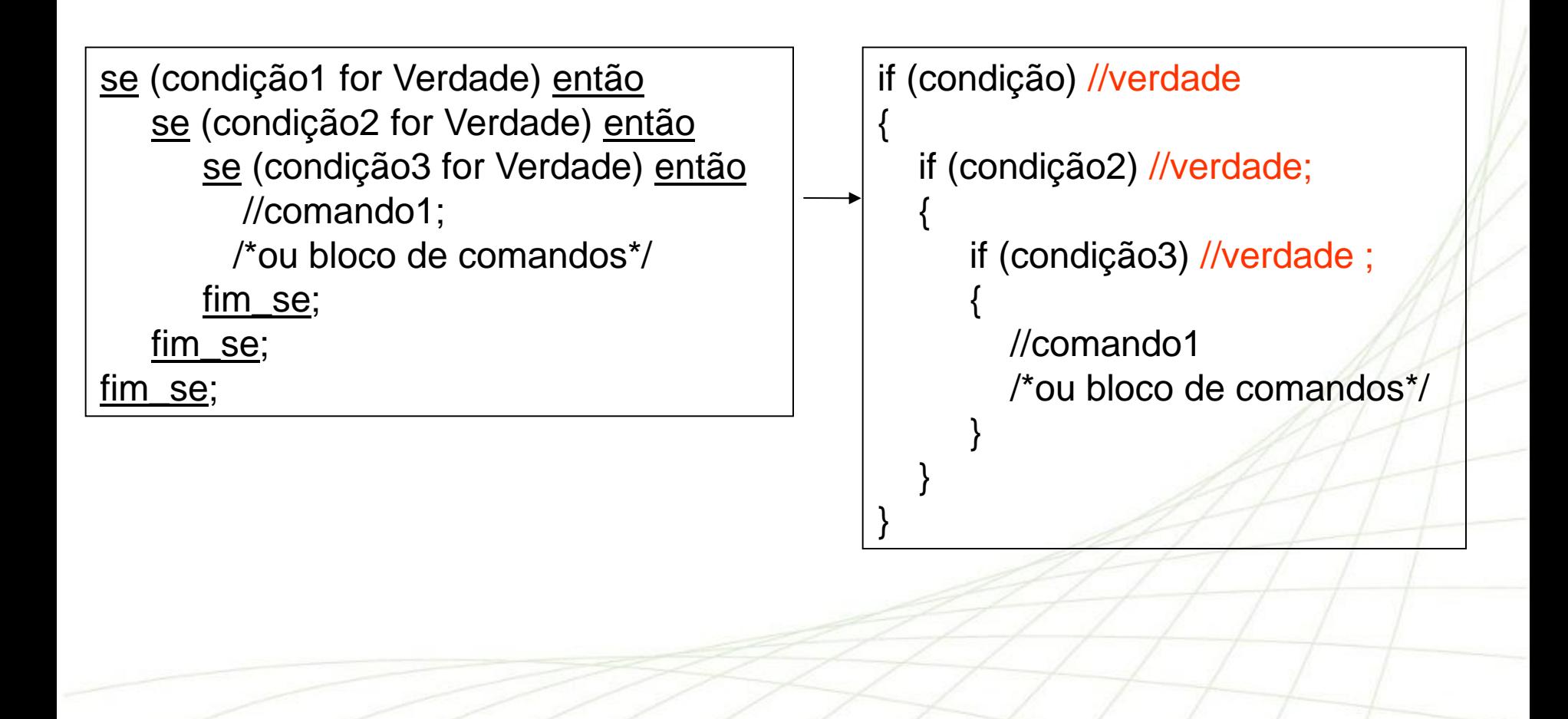

da Educação

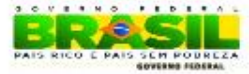

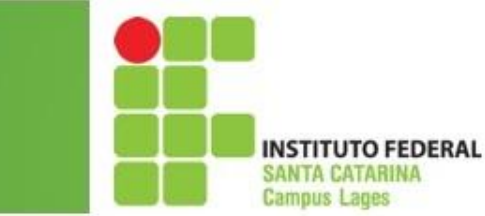

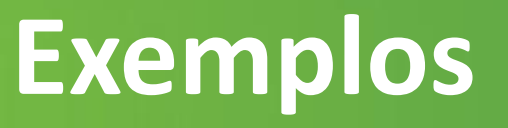

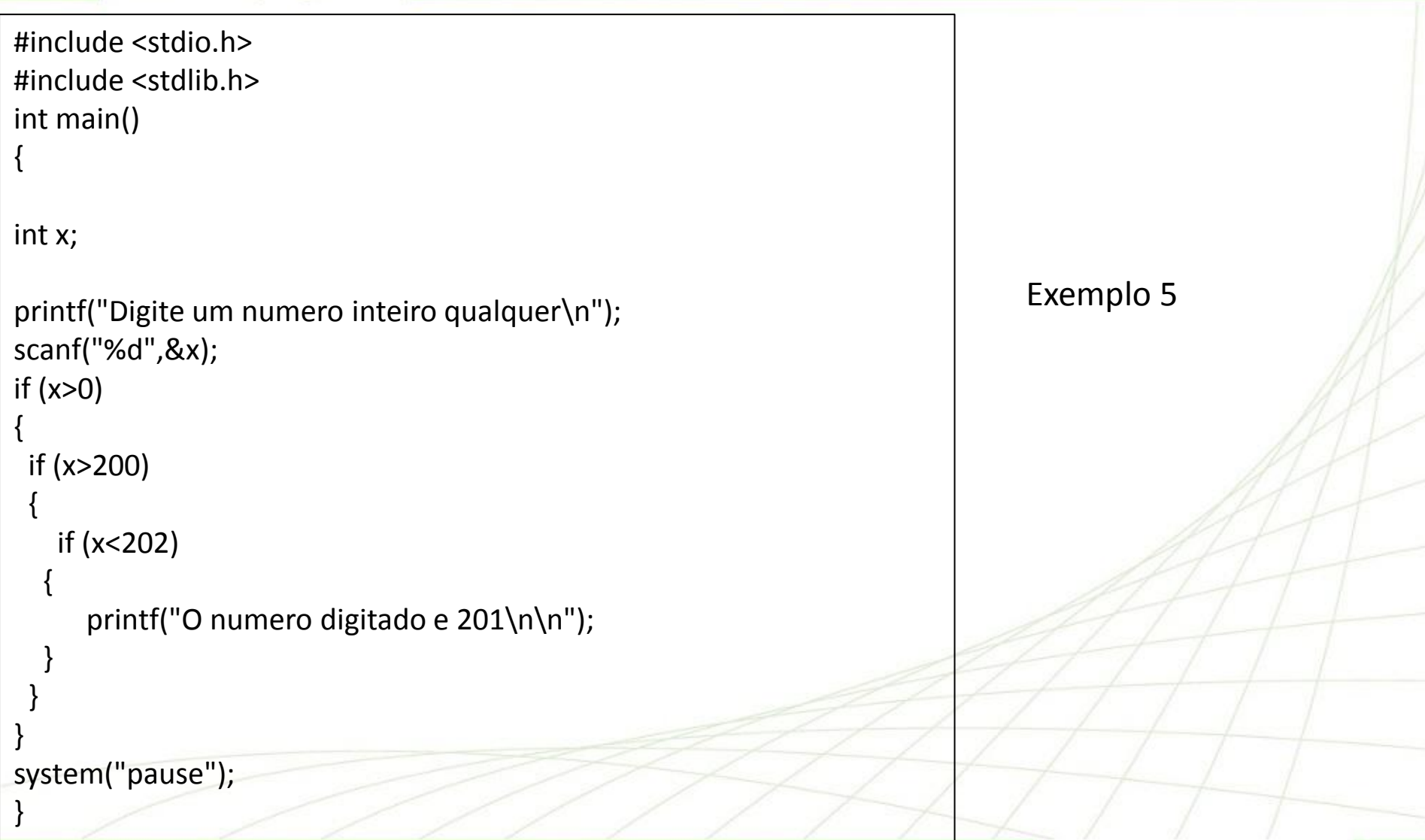

Ministér da Educação

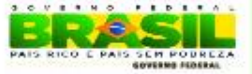

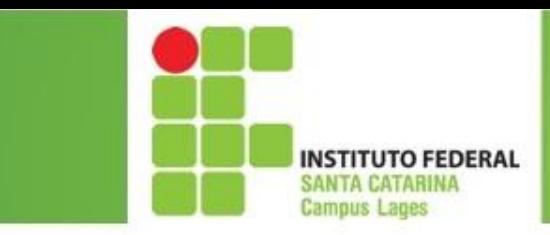

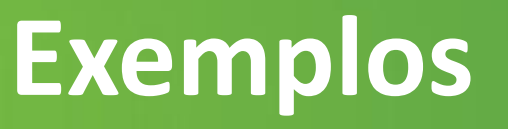

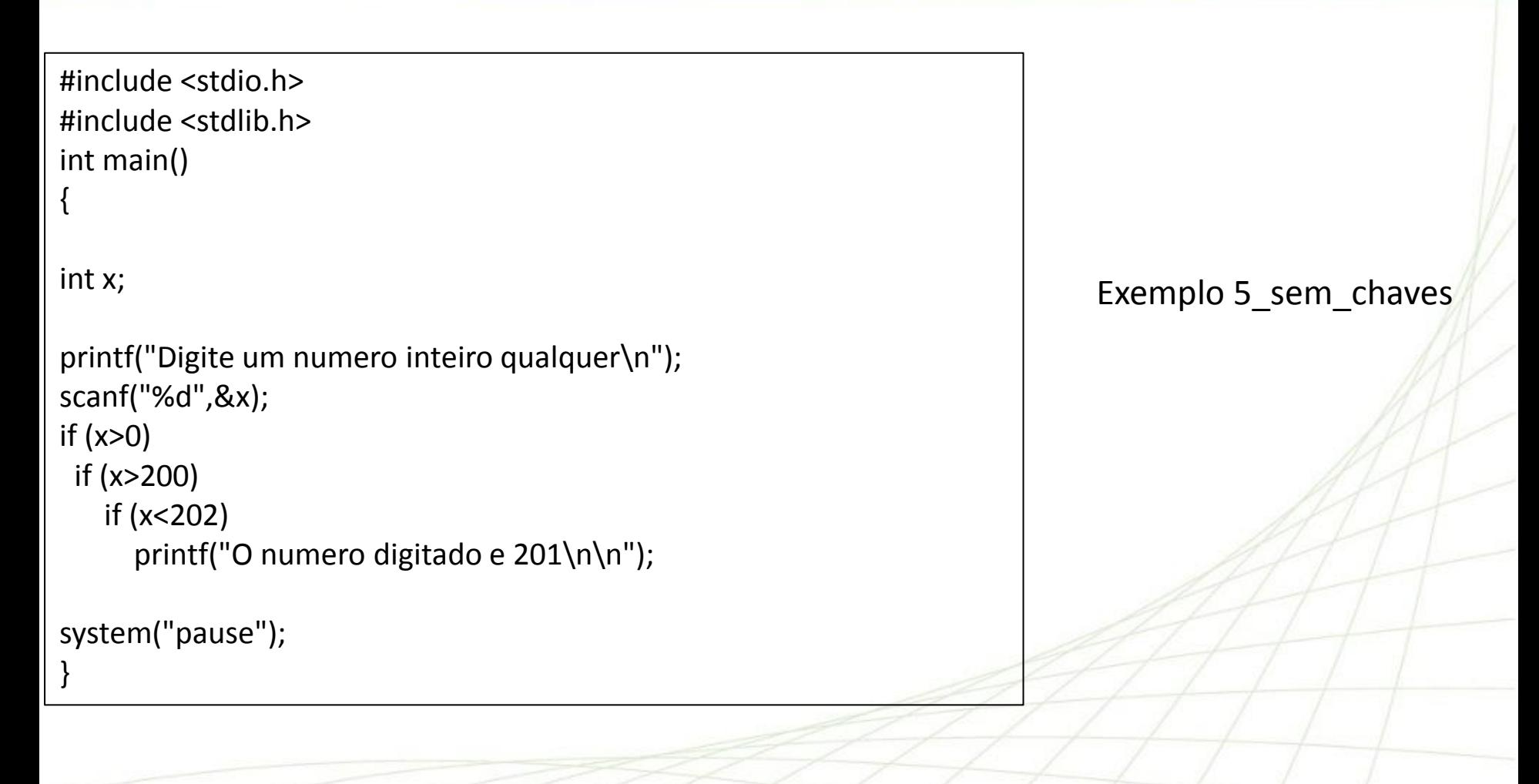

Ministér da Educação

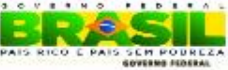

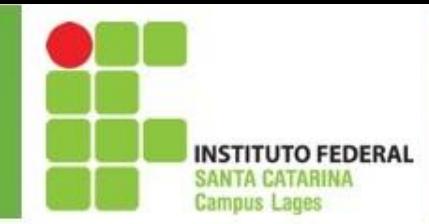

• **Estrutura de seleção encadeada composta**

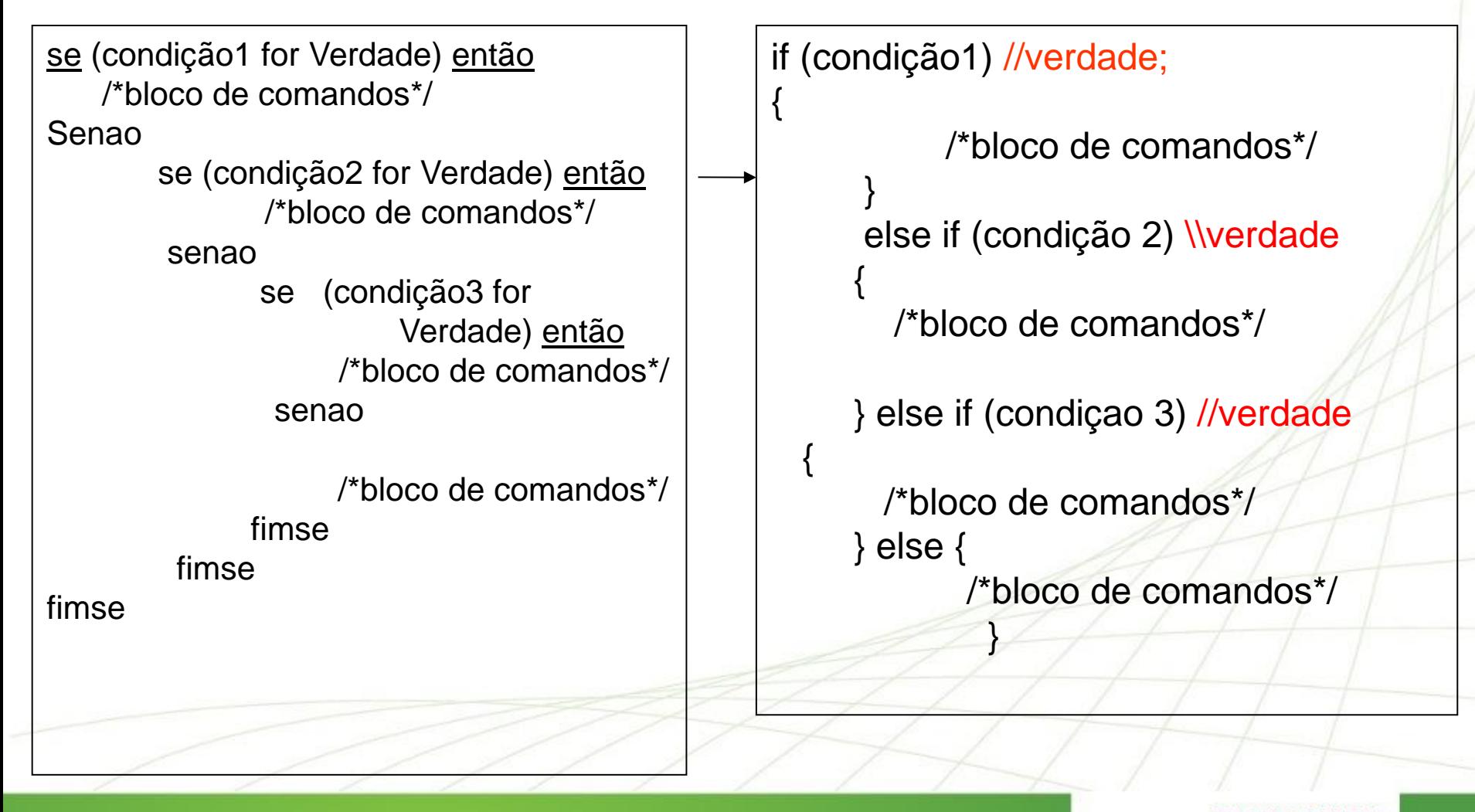

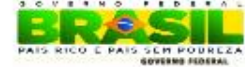

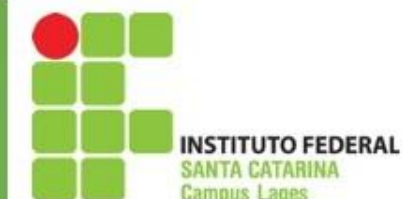

}

## **Exemplos**

```
#include <stdio.h>
#include <stdlib.h>
int main()
{
int x;
printf("Escolha o codigo do produto\n");
printf("1 - Vestuario\n");
printf("2 - Higiene Pessoal\n");
printf("3 - Produto perecivel\n");
printf("4 - Produto nao perecivel\n");
scanf("%d",&x);
if (x == 1){
   printf("Voce quer comprar uma blusa?\n");
} else if(x==2){
     printf("Voce quer comprar um creme dental?\n");
     } else if(x==3) {
       printf("Voce quer comprar um kg de carne?\n");
       }else if(x == 4){
         printf("Voce quer comprar uma lata de oleo ?\n");
 }
system("pause");
                                                                                     Exemplo 6
```
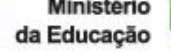

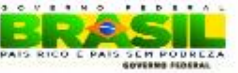

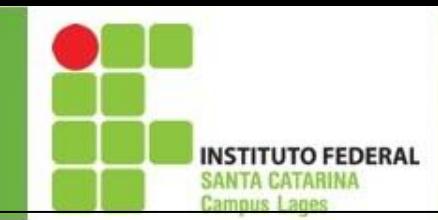

## **Exemplos**

```
#include <stdio.h>
#include <stdlib.h>
int main()
{
int x;
printf("Escolha o codigo do produto\n");
printf("1 - Vestuario\n");
printf("2 - Higiene Pessoal\n");
printf("3 - Produto perecivel\n");
printf("Qualquer outro valor - Produto Indisponível\n");
scanf("%d",&x);
if (x == 1) printf("Voce quer comprar uma blusa?\n");
else if(x==2)
   printf("Voce quer comprar um creme dental?\n");
```
else if(x==3)

printf("Voce quer comprar um kg de carne?\n");

#### else

printf("Produto indisponivel ?\n");

system("pause");

}

#### Exemplo 6\_sem o uso de chaves

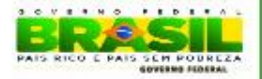

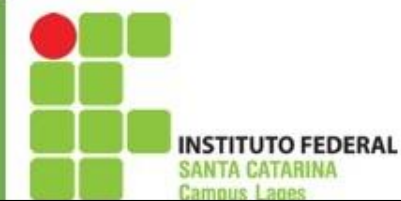

# **Exemplos**

```
#include <stdio.h>
#include <stdlib.h>
int main()
{
int x;
printf("Escolha o codigo do produto\n");
printf("1 - Vestuario\n");
printf("2 - Higiene Pessoal\n");
printf("3 - Produto perecivel\n");
printf("Qualquer outro valor - Produto Indisponível\n");
scanf("%d",&x);
if (x == 1) printf("Voce quer comprar uma blusa?\n");
else if(x==2){
     printf("Voce quer comprar um creme dental?\n");
    printf("Voce quer comprar um creme dental11111?\n");
else if(x==3)
       printf("Voce quer comprar um kg de carne?\n");
       else
        printf("Produto indisponivel ?\n");
                                                                                Exemplo 6 chave segundoif
                                                                                Com duas instruções
                                                                                   Obrigatório a 
                                                                                    utilização de 
                                                                                       chaves
                                                                                   Se a condição 
                                                                                   tiver mais do 
                                                                                        que 1 
                                                                                      instrução
```
system("pause");

}

da Educação

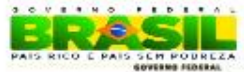

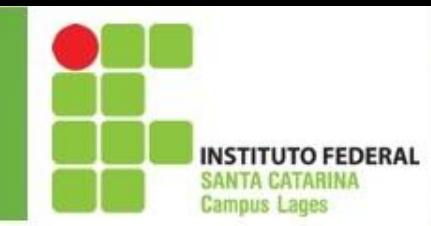

• **Estrutura de múltipla escolha**

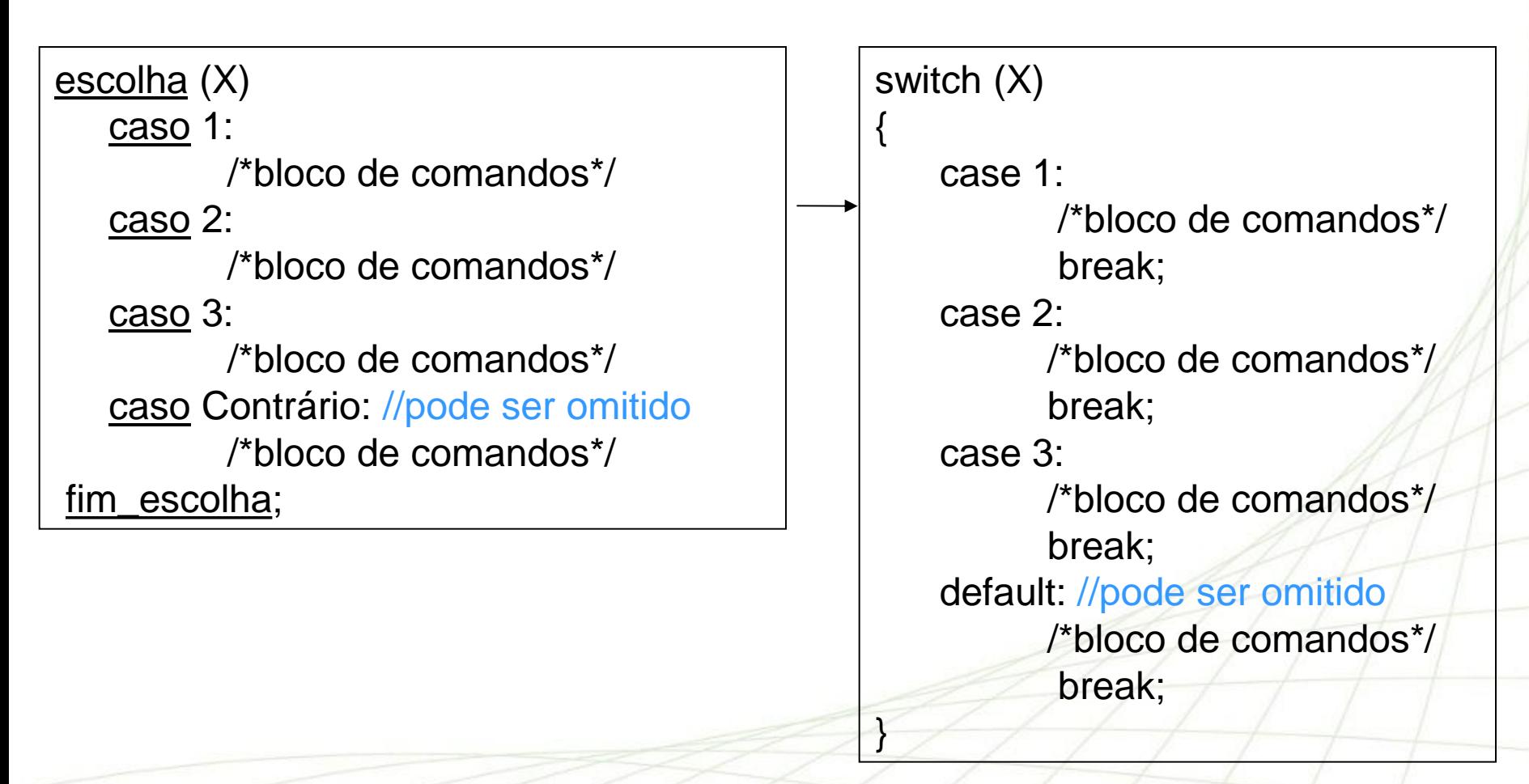

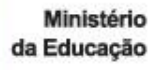

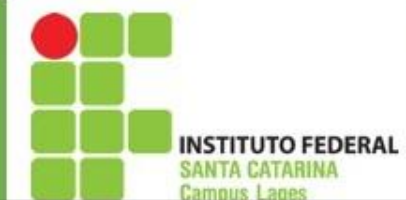

}

# **Exemplos**

da Educação

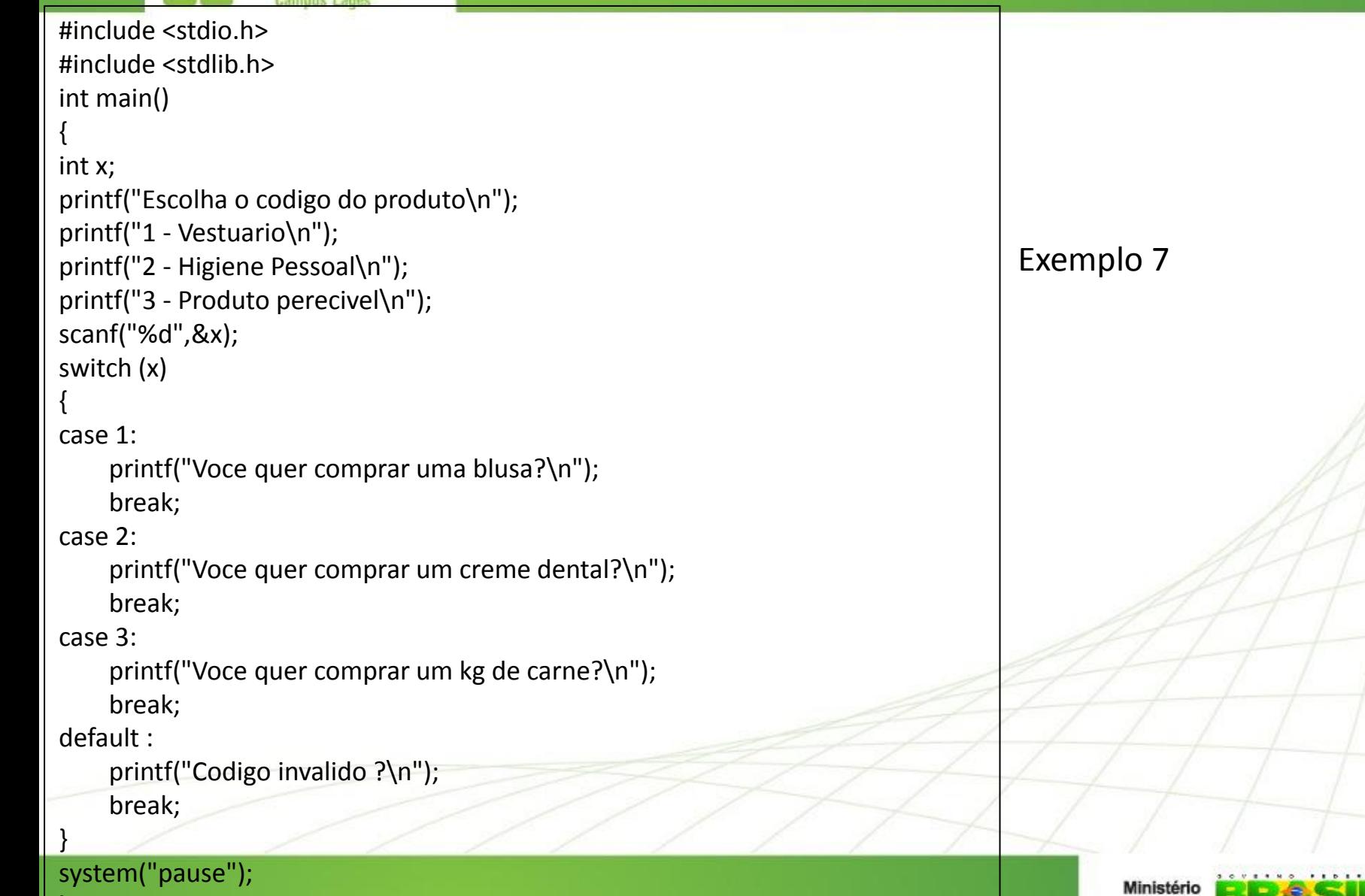

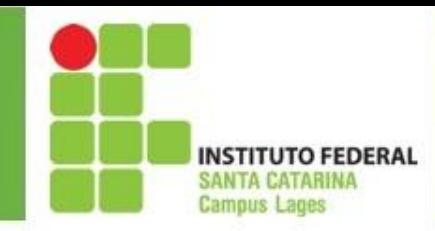

#### Exercícios

- 1. Faça um programa em C para calcular a média final da disciplina de Programação, mostrar essa média final e também uma mensagem informando se o aluno foi aprovado (média >= 7) ou reprovado. Considere duas avaliações.
- 2. Faça um um programa em C que receba a idade do usuário e verifique se ele tem 18 anos ou mais. Se a resposta for positiva escrever "maior de idade", senão "menor de idade".
- 3. Faça um um programa em C que receba três números inteiros e mostre o maior.deles. Considere que os números sempre serão diferentes.
- 4. A empresa XKW concedeu um bônus de 20% do valor do salário a todos os funcionários com tempo de trabalho na empresa igual ou superior a 5 anos e de 10% aos demais. Faça um um programa em C que receba o salário e o tempo de serviço de um funcionário, calcule e mostre o valor do bônus recebido por ele.
- 5. Implemente um código em C para aprovar empréstimo bancário. O código deve pedir 3 informações: valor do empréstimo, número de parcelas e salário do solicitante. Aprovar empréstimo caso o valor das parcelas representem no máximo 30% do salário do solicitante.

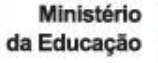

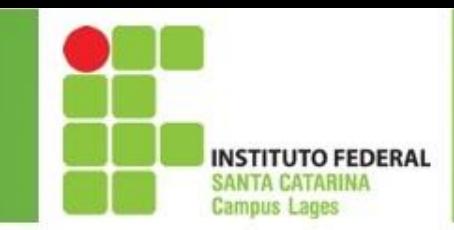

#### Exercícios

6. Implemente um programa em C leia o código de um determinado produto e mostre a sua classificação. Utilize a estrutura **if else**

#### **Código Classificação**

- 1 Alimento não-perecível
- 2, 3 ou 4 Alimento perecível
	- 5 ou 6 Vestuário
	- 7 Higiene pessoal
- 8, 9, 10 Utensílios domésticos

Qualquer outro código Inválido

- 7. Resolva o exercício número 6 utilizando a estrutura **switch**.
- 8. Faça um programa em C que receba um número inteiro qualquer e mostre se ele é par ou impar.

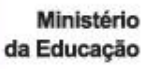

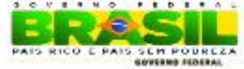

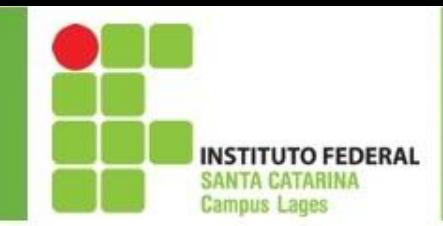

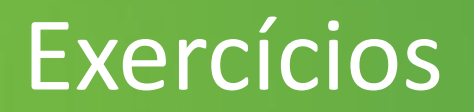

9. Faça um programa em C que receba a nota de duas avaliações , calcule a média e mostre ao usuário **APENAS UMA** das mensagens abaixo informando a sua situação:

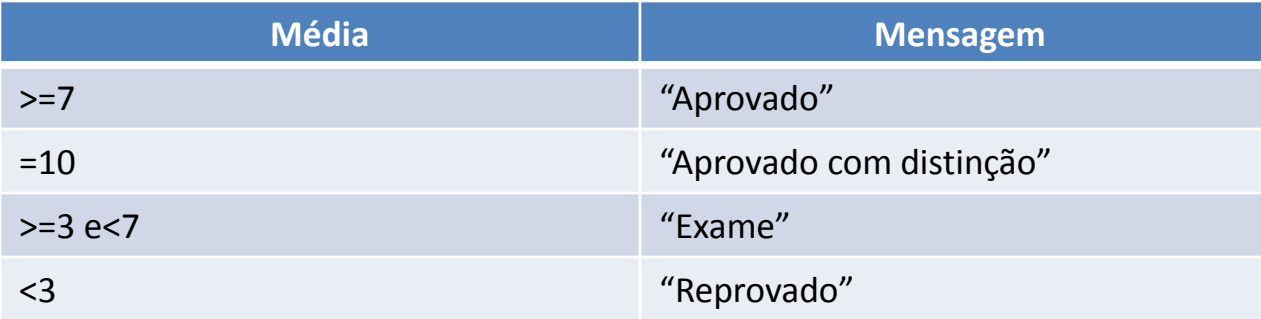

10. Faça um programa em C que receba as notas de três avaliações de um aluno, calcule e mostre a sua média baseada nos critérios abaixo:

Media >=  $7 \rightarrow$  "Aprovado"

Média >= 3 e < 7  $\rightarrow$  "Você está em exame"

Leia nota do exame

```
mediafinal = (notadoexame + media) /2
```
Mostrar a media final

Se mediafinal >= 5  $\rightarrow$  "Aprovado no exame"

Senao  $\rightarrow$  "Reprovado no exame"

Média<3  $\rightarrow$  "Reprovado sem direito a exame"

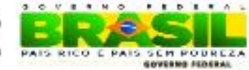

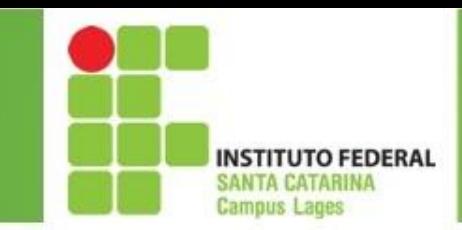

#### Exercícios

11. Faça um programa em C que calcule e apresente quanto deve ser pago por um produto considerando a leitura do preço de etiqueta (PE) e o código da condição de pagamento (CP). Utilize para os cálculos a tabela de condições de pagamento a seguir:

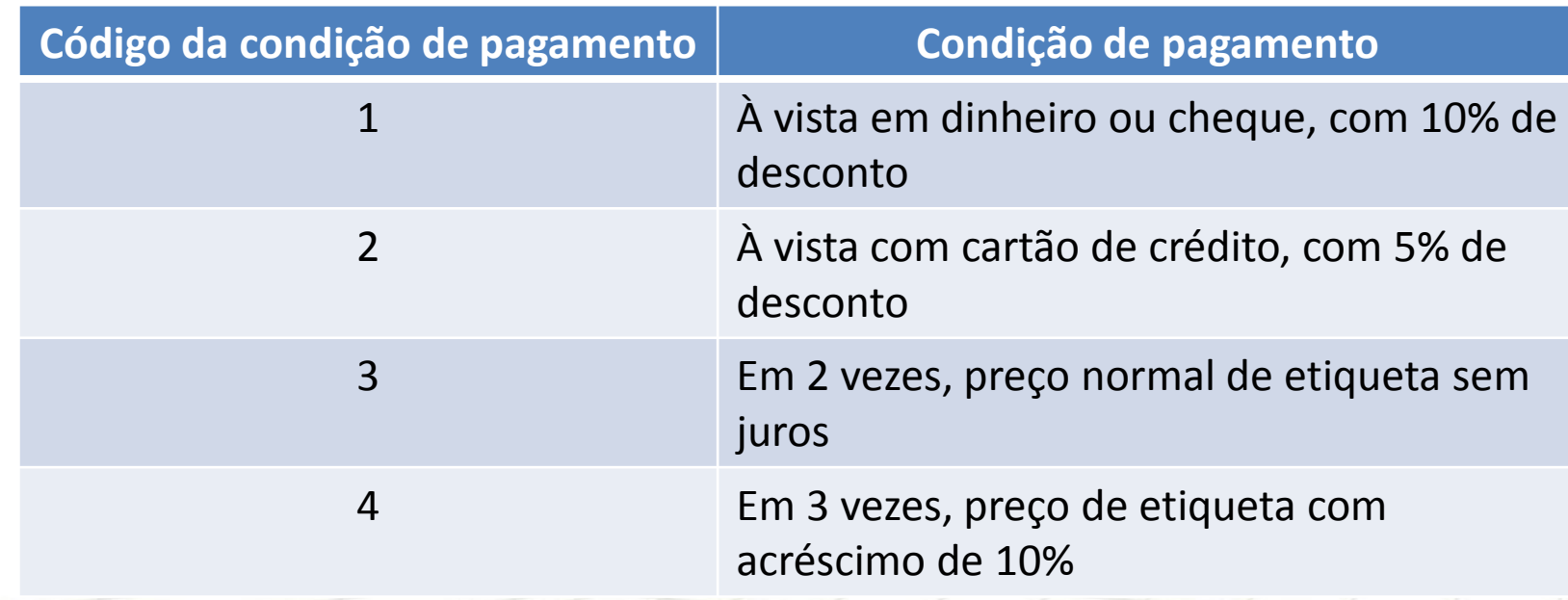

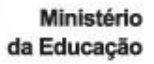

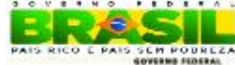